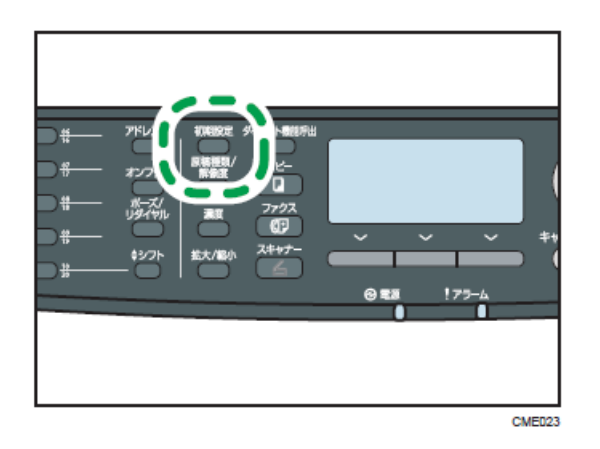

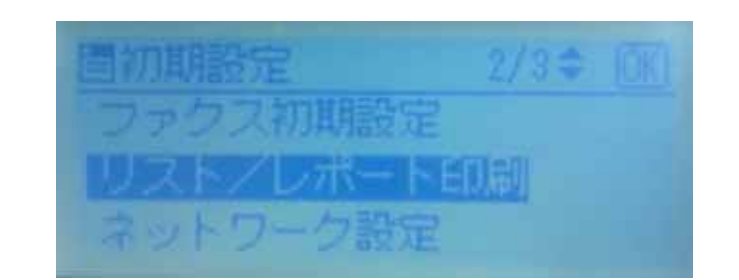

 $/3 -$ 

 $\overline{a}$  /  $\overline{a}$  /  $\overline{a}$  /  $\overline{a}$  /  $\overline{b}$  /  $\overline{b}$  /

 $\overline{\text{OK}}$ 

## $1/3$ 47XM-XXXXXX 6

## システム設定リスト…1/3

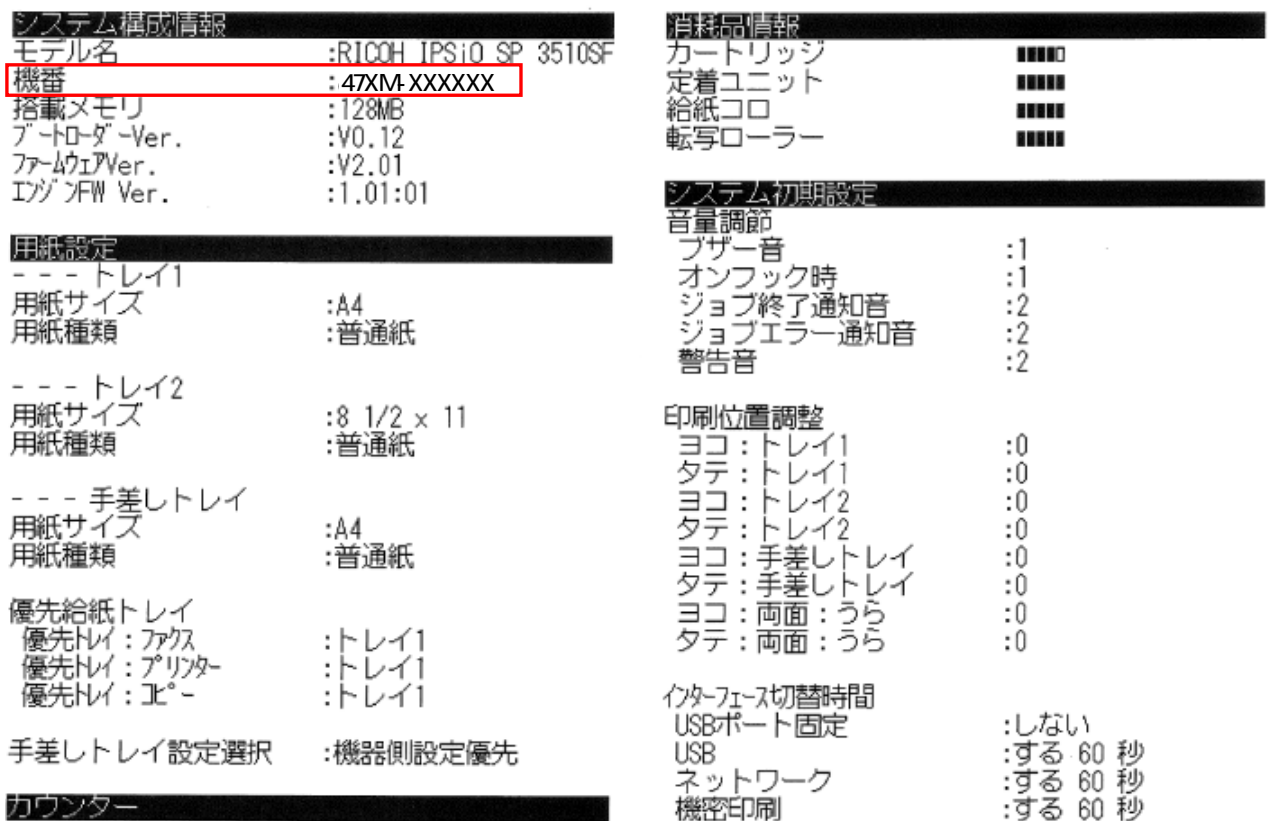

**Excessive: RICOH IPS10 SP 3510SF and I**